# skillsoft<sup>™</sup> global knowledge<sub>™</sub>

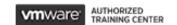

**VMware Workspace ONE: Skills for UEM** 

**Duration: 3 Days** Course Code: AWWS1S Version: 22.x

### Overview:

In this three-day VMware Workspace ONE course, you learn how to apply the fundamental techniques for launching and maintaining an intelligence-driven, multiplatform endpoint management solution with VMware Workspace ONE® UEM. Through a combination of hands-on labs, simulations, and interactive lectures, you will configure and manage the endpoint life cycle.

After the three days, you will have the foundational knowledge for effectively implementing Workspace ONE UEM.

## **Target Audience:**

Workspace ONE UEM operators and administrators, account managers, solutions architects, solutions engineers, sales engineers, and consultants

### Objectives:

- By the end of the course, you should be able to meet the following objectives:
- Explain and apply the fundamental techniques for launching and maintaining an intelligence-driven, multiplatform endpoint management solution with Workspace ONE UEM
- Outline the components of Workspace ONE UEM
- Explain the general features and functionality enabled with Workspace ONE UEM
- Summarize the basic Workspace ONE administrative functions Explain and deploy common Workspace ONE integrations
- Securely deploy configurations to Workspace ONE UEM managed devices

- Onboard device endpoints into Workspace ONE UEM
- Summarize the alternative management methodologies for rugged devices
- Discuss strategies to maintain environment and device fleet health
- Configure and deploy applications to Workspace ONE UEM managed devices
- Analyze a Workspace ONE UEM deployment Enable email access on devices
- Integrate Workspace ONE UEM with content repositories and corporate file shares

training@globalknowledge.com.eg

### Prerequisites:

# Content:

| 1 Course Introduction                                                                            | Describe VMware Dynamic Environment<br>Manager and its architecture                                                                 | Describe the features, benefits, and<br>capabilities of application management in<br>Workspace ONE UEM                             |
|--------------------------------------------------------------------------------------------------|----------------------------------------------------------------------------------------------------|----------------------------------------------------------------------------------------------------|
| Introductions and course logistics                                                               | 5 Onboarding                                                                                                    |                                                                                                    |
| Course objectives • Online resources and references                                              | Outline the prerequisite configurations in the<br>Workspace ONE UEM environment for<br>onboarding devices for management            | Understand and configure deployment<br>settings for public, internal, and paid<br>applications in the Workspace ONE UEM<br>console |
| Platform Architecture     Summarize the features and functionality of                            | Outline the steps for setting up<br>autodiscovery in the Workspace ONE UEM                                                          | Describe the benefits of using Apple Business Manager content integration       Describe the benefits of using server-to-client    |
| Workspace ONE UEM                                                                                | console                                                                                                    | software distribution                                                                                                    |
| Outline the benefits of leveraging Workspace<br>ONE UEM                                          | Enroll an endpoint through the VMware<br>Workspace ONE® Intelligent Hub app                                                         | List the functions and benefits of VMware<br>Workspace ONE® SDK                                                                    |
| Recognize the core and productivity<br>components that make up the Workspace ONE<br>UEM platform | Summarize the platform onboarding options                                                                                           | 8 Device Email                                                                                                    |
|                                                                                                  | 6 Managing Endpoints                                                                                                    | List email clients supported by Workspace     ONE UEM                                                                              |
| Summarize high availability and disaster<br>recovery for the Workspace ONE solution              | Explain the differences between device and user profiles                                                                            | Configure an Exchange Active Sync profile in the Workspace ONE UEM console                                                         |
| 3 Administration                                                                                 | Describe policy management options for                                                                                              |                                                                                                    |
| Navigate and customize the Workspace ONE<br>UEM console                                          | Windows and macOS                                                                                                    | Configure VMware Workspace ONE® Boxer<br>settings                                                                                  |
| Summarize the hierarchical management structure                                                  | Describe the functions and benefits of using<br>compliance policies                                                                 | Summarize the available email infrastructure integration models and describe their workflows                                       |
|                                                                                                  | Explain the use case for Freestyle  Orchestrator                                                                                    |                                                                                                    |
| Explain the features and functions of<br>Workspace ONE Hub Services                              | Describe the capabilities that sensor and                                                                                           | Configure email compliance policies and<br>notifications services                                                                  |
| Outline account options and permissions                                                          | scripts enable.                                                                                                    | 9 Content Sharing                                                                                                    |
| 4 Enterprise Integrations                                                                        | 7 Alternative Management Methods                                                                                                    | Describe the benefits of using Content Gateway                                                                                     |
| Outline the process of integrating with directory services                                       | Describe the function and benefits of device staging                                                                                | Describe the Content Gateway workflows                                                                                             |
| Explain certificate authentication and practical implementation with Workspace ONE               | Configure product provisioning in the<br>Workspace ONE UEM console                                                                  | Describe the benefits of integrating content<br>repositories with Workspace ONE UEM                                                |
| Explain the benefits of integrating an email<br>SMTP service into the Workspace ONE UEM          | <ul> <li>Understand the benefits of deploying a<br/>VMware Workspace ONE® Launcher™<br/>configuration to Android devices</li> </ul> | Configure a repository in the Workspace     ONE UEM console 10 Maintenance                                                         |

training@globalknowledge.com.eg

console

- List the system and device requirements for Linux device management in Workspace **ONE UEM Applications**
- Manage endpoints from the Device List view and the Details view.
- Analyze endpoint deployment and compliance data from the Workspace ONE UEM Monitor page.

# **Further Information:**

For More information, or to book your course, please call us on 00 20 (0) 2 2269 1982 or 16142 training@globalknowledge.com.eg www.globalknowledge.com/en-eg/

Global Knowledge, 16 Moustafa Refaat St. Block 1137, Sheraton Buildings, Heliopolis, Cairo